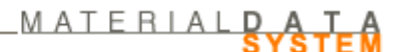

#### May 12<sup>th</sup>, 2009 (Release 7.0: planned for production 4<sup>th</sup> June 2009)

# **IMDS Release 7.0 Information**

### **1. General**

- Before accessing the IMDS application please delete the cache of your browser and restart it. This avoids problems viewing certain pages.
- Changing of the default setting in the Search for MDS requests: the default search option is set to "open requests".
- For the up-to-date error and warning messages in IMDS on the basis of the check procedure, please consult our [new file on Errors and Warnings in IMDS.](https://www.mdsystem.com/html/data/warnings_errors_in_imds_7.0.xls)

# **2. Avoid Publishing of MDS**

A new User profile "User (publish)" will be introduced so that the Client Manager can grant publishing rights to a limited amount of users in the company. This implies that some existing user profiles will not be allowed anymore to publish MDSs. Furthermore, the client manager needs to define which type of MDSs (component, semi-component, material) may be published by which OrgID inside his company.

**Please note: with the new Release 7.0 by default no standard user can publish. Firstly, the client managers have to specifically grant publishing rights to users. Secondly, the client managers need to release the different types of MDSs in the different Org.-Units. Only if both preconditions are met, the users can publish MDSs for their companies.** 

> **IMDS AI (Advanced Interface)-relevance? YES Upload: In case an MDS should be published it will be checked whether the OrgID assigned to the MDS in Chapter 3 may publish (no DTD-change)**

# **3. Material Substance Check**

If a new material is created in IMDS, or if an existing material is referenced, the IMDS check procedure will incorporate the following three new checks:

- 1. IMDS steering committee released materials from companies IMDS-Committee (423), IMDS-Committee/ILI Metals (18986), Stahl und Eisenliste (313) will be excluded from the material checks
- 2. According to the chosen material classification the material has to contain one or a sum of given substances in a defined minimum concentration. Other substances must not exceed a defined range.
- 3. If a material contains certain substances with a content of more than certain percentages it has to possess a certain classification connected to this substance. Material Classifications 7.3 (Other compounds (e.g. friction linings)) and 8.x (Electronics/Electrics) are valid for all substance compositions.

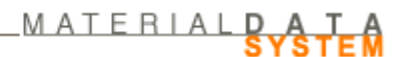

4. If a material contains a liquid or a gaseous substance with a content of more than 1% and does not possess a classification 9.x, or if the material contains a special basic substance with a content of more than 1%, a corresponding warning will be displayed. Water can be contained in material of classification 7.1 (Modified organic natural materials) in any %-portion without warning.

#### **IMDS AI (Advanced Interface)-relevance? NO**

### **4. Expand rejection text field size**

If an MDS is rejected, a reject reason has to be entered. The maximum amount of characters for this field will be expanded from currently 4,000 to 10,000 characters.

> **IMDS AI (Advanced Interface)-relevance? YES Data Download: Company Specific File (MS+CMS): in 'R'-record the field for reject reason will be extended to 10,000 characters Upload: the field for Reject-Reason in StatusUpload will be extended to 10,000 characters (no DTD-change)**

### **5. Process Chemical Verification**

In IMDS, only the data of chemicals which are present in the final product should be entered. Therefore, process chemicals used during the manufacturing process are not to be entered and the system should prevent the user from adding those chemicals. There will be a new basic substance group "Process chemicals".

Process chemicals are present in the IMDS basic substance list since in some cases they might be contained in a final part. When the user adds a new substance to a material, the warning message will appear if the substance is contained in the Process Chemicals substance group and is present in the material above a certain limit. This limit will be set to 0.1%. Only after the user confirmation, the selected basic substance will be added to a material MDS with one of the reasons intended use, reaction residue or impurity.

With this enhancement, there should be reduced occurrences where the user mistakenly adds a process chemical to the final part.

> **IMDS AI (Advanced Interface)-relevance? YES Data Download: The RP-record gets a new field "IsProcessChemical" displaying the process chemical presence type of the contained substance (0 = No, 1 = Intended use, 2 = Reaction residue, 3 = Impurity).**

**Substances categorized as "process chemicals" will be listed as a substance group in the 'SG' download file.** 

**Upload: The Element <Substance> gets an new attribute called ProcessChemType with possible values "Intended" (for intended use), "Residue" (for reaction residue) or "Impurity" (DTD-extension). In case the added substance is not a process chemical this attribute can be omitted.** 

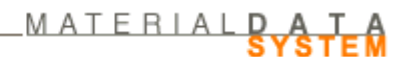

### **6. Change status of Semi-Components when attached to a Component**

When a Semi-Component is added on the same level with a Component this would violate IMDS Recommendation 001 (in one structural level only the same kind of elements may be used). In order to avoid this, a new Component node for this Semi-Component will automatically be inserted.

For Semi-Components, the addition of dimensional data (weight per volume, weight per area, weight per length) will be possible.

> **IMDS AI (Advanced Interface)-relevance? YES Data Download: Company Specific File and Published MDSs File (MS+CMS+MP): the 'H'-record (Semi-Component) gets two new fields for "Specific Weight" and "Specific Weight Type" Upload: Element <SemiComponent> gets two additional attributes: "SpecificWeight" and "SpecificWeightType" (DTD-extension). They can be ignored, when it is not intended to use them.**

### **7. Substance suggestion functionality for hidden deleted substances**

The system will guide the user to replacements for deactivated or hidden substances after copying a material which contains this kind of substances. When replacement substances are available for deactivated or hidden substances, a hint will appear in the substance details. The user can then use the replace function to use the suggested substance instead of the old one.

#### **IMDS AI (Advanced Interface)-relevance? NO**

### **8. Search for a special Application Code**

The Certificate of Expenditure screen will be enhanced in order to find (selected either by rule-based selection or by non-standard selection) all MDSs with a special Application Code (e.g. Lead in Bearing Shells) within a group of MDSs.

#### **IMDS AI (Advanced Interface)-relevance? NO**

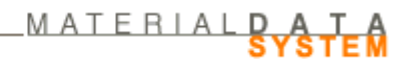

### **9. Scan of confidential basic substances for new GADSL substances**

After the implementation of a new version of GADSL an IMDS process scans all MDSs containing substances with a confidential flag which refer to a newly flagged GADSL substance. In case of positive results the process shall inform the MDS creating company to check their MDSs whether modifications and re-submitting may be necessary.

All users can register (in the user settings screen) to get informed about the GADSL update and possibly contained substances marked as confidential in own latest MDSs. Client managers will be registered for this message automatically at first.

Additionally, it will be possible to use the analysis function to find MDSs influenced by the last GADSL update.

**IMDS AI (Advanced Interface)-relevance? NO** 

# **10.Further AI enhancements**

#### **Data Download:**

- Company Contact Files (CCAll+CCDaily): To the 'CT'-record (Contact Persons) 2 new flags 'IsReachContact' and 'IsIMDSContact' are added.
- Basic Substance Files (SBAll + SBDaily): to the 'S'-record (Basic Substance) a new flag 'IsReach' is added.
- The new download file for "Material Norms" (NI) is available (also downloadable using the Batch-Client).
- A new download file "Substance Replacements" (SR) is available (also downloadable using the Batch-Client). It contains suggested replacements for deleted/hidden substances if there are any available.